### *Programmation Fonctionnelle Fonctions récursives*

Luigi Santocanale LIF, Aix-Marseille Université Marseille, FRANCE

12 septembre 2013

K ロ K K @ K K X 통 K X 통 X → 통

 $299$ 

#### *Plan*

[Récursion : une introduction](#page-2-0)

[Récursion et listes](#page-10-0)

[Récursion avec plusieurs arguments](#page-17-0)

[Récursion mutuelle](#page-23-0)

[Un peu de pédagogie](#page-25-0)

**[Exercices](#page-32-0)** 

#### *Plan*

#### [Récursion : une introduction](#page-2-0)

[Récursion et listes](#page-10-0)

[Récursion avec plusieurs arguments](#page-17-0)

[Récursion mutuelle](#page-23-0)

[Un peu de pédagogie](#page-25-0)

<span id="page-2-0"></span>**[Exercices](#page-32-0)** 

#### *Introduction*

Plusieurs fonctions se définissent à partir d'autres :

```
factorial :: Int -> Int
factorial n = product [1..n]
```
factorial *mappe un entier* n *vers le produit des entiers entre* 1 *et* n*.*

K ロ ▶ K @ ▶ K 할 ▶ K 할 ▶ (할 수 있어 안

Les expressions sont évaluées par le processus qui consiste en l'application successive d'une fonction à ses arguments.

Par exemple :

$$
factorial 4 = product [1..4] = product [1,2,3,4] = 1*2*3*4 = 24
$$

#### *Fonctions récursives*

En Haskell, une fonction peut se définir à partir de soi-même :

```
factorial 0 = 1factorial n = n * factorial (n-1)
```
factorial *mappe* 0 *vers* 1*, et tout autre entier positif vers le produit de lui même et le factoriel de son prédécesseur.*

Une telle fonction est dite *récursive*.

Par exemple :

```
factorial 3
= 3 * factorial 2
= 3 * (2 * factorial 1)= 3 * (2 * (1 * factorial 0))= 3 * (2 * (1 * 1))= 3 * (2 * 1)= 3 * 2= 6
```
Remarque(s) :

 $\bullet$  La fonction récursive diverge sur les entiers  $<$  0 car le *cas base* de la récursion n'est jamais atteint :

```
> factorial ( -1)
Error: Control stack overflow
```
L'égalité

factorial  $0 = 1$ 

est approprié car 1 est l'identité de la multiplication :

$$
1*x=x=x*1.
$$

K ロ ▶ K @ ▶ K 할 ▶ K 할 ▶ .. 할 → 9 Q @

### *Pourquoi la récursion est utile ?*

- Des fonctions, comme factorial, sont plus simples à définir à partir d'autres.
- Par contre, certaines fonctions peuvent se définir aisément en terme de soi-mêmes.
- Les propriétés des fonctions définies par récursion peuvent se prouver en utilisant le simple mais puissant méthode de l'*induction mathématique*.

En plus

La récursion est l'outil principal pour définir la plupart des fonctions non élémentaires.

**KORKARRICH EX ARCHIVE** 

### *Pourquoi la récursion est utile ?*

- Des fonctions, comme factorial, sont plus simples à définir à partir d'autres.
- Par contre, certaines fonctions peuvent se définir aisément en terme de soi-mêmes.
- Les propriétés des fonctions définies par récursion peuvent se prouver en utilisant le simple mais puissant méthode de l'*induction mathématique*.

En plus

La récursion est l'outil principal pour définir la plupart des fonctions non élémentaires.

**KORKAR KERKER DI VOOR** 

#### *Plan*

#### [Récursion : une introduction](#page-2-0)

#### [Récursion et listes](#page-10-0)

[Récursion avec plusieurs arguments](#page-17-0)

[Récursion mutuelle](#page-23-0)

[Un peu de pédagogie](#page-25-0)

<span id="page-10-0"></span>**[Exercices](#page-32-0)** 

#### *Récursion sur les listes*

La récursion n'est pas restreinte aux nombres, mais on peut aussi s'en servir utilisé pour définir des fonctions sur les listes :

```
product :: [Int] \rightarrow Intproduct [] = 1product (n:ns) = n * product ns
```
product *mappe la liste vide vers* 1*, et toute liste non vide vers le résultat de la multiplication de la tête avec le produit de la queue.*

Par exemple :

```
product [2 ,3 ,4]
= 2 * product [3, 4]= 2 * (3 * product [4])= 2 * (3 * (4 * product []))
= 2 * (3 * (4 * 1))= 24
```
En utilisant la même technique comme dans product nous pouvons définir la fonction length sur les listes :

```
length :: [a] \rightarrow Int
length [] = 0
length (\_:xs) = 1 + length xs
```
length *mappe la liste vide vers* 0*, et toute liste non vide vers le successeur de la longueur de la queue.*

Par exemple :

```
length [1 ,2 ,3]
= 1 + length [2 ,3]
= 1 + (1 + length [3])= 1 + (1 + (1 + length))= 1 + (1 + (1 + 0))= 3
```
De façon semblable, nous pouvons définir la fonction *reverse* :

```
reverse : [a] \rightarrow [a]reverse [] = []
reverse (x:xs) = reverse xs ++ [x]
```
reverse *mappe la liste vide vers elle même, et toute liste non vide vers la concaténation de deux listes :* reverse *de la queue* xs *et la liste* [x]*, qui contient seulement la tête* x*.*

Par exemple :

```
reverse [1 ,2 ,3]
= reverse [2,3] ++ [1]= ( reverse [3] ++ [2]) ++ [1]
= (( reverse [] ++ [3]) ++ [2]) ++ [1]
= (([] + [3]) + [2]) + [1]= [3, 2, 1]
```
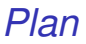

[Récursion : une introduction](#page-2-0)

[Récursion et listes](#page-10-0)

[Récursion avec plusieurs arguments](#page-17-0)

[Récursion mutuelle](#page-23-0)

[Un peu de pédagogie](#page-25-0)

**[Exercices](#page-32-0)** 

<span id="page-17-0"></span>K ロ ▶ K @ ▶ K 할 ▶ K 할 ▶ .. 할 → 9 Q @ 17/34

### *Arguments multiples*

Les fonctions de plusieurs arguments peuvent aussi être définie par récursion.

Par exemple :

le « zip » des élements de deux listes :

$$
zip :: [a] \rightarrow [b] \rightarrow [(a,b)]
$$
  
\n $zip [] = []$   
\n $zip - [] = []$   
\n $zip (x:xs) (y:ys) = (x,y):(zip xs ys)$ 

Eliminer les premiers *n* élements d'une liste :

```
drop :: Int \rightarrow [a] \rightarrow [a]
drop 0 xs = xsdrop n [] = []drop n (\angle:xs) = drop (n-1) xs
```
Concaténation de deux listes :

 $(++)$  :: [a] -> [a] -> [a]  $[$ ]  $+$   $+$   $y$ s =  $y$ s  $(x:xs)$  ++  $ys = x:(xs++ys)$ 

> K ロ > K @ > K 할 > K 할 > 1 할 > 9 Q @ 19/34

### *Le tri rapide*

Le *tri rapide* d'une liste d'entiers peut se spécifier par les deux regles suivantes :

- la liste vide est déjà triée ;
- on peut trier une liste non vide en
	- 1. triant d'abord les valeurs de la queue plus petits que la tête,
	- 2. triant les valeurs de la queue plus grands que la tête,
	- 3. en ajoutant ces deux listes triées à la gauche et à la droite de la tête.

En utilisant la récursion, cette spécification se traduit directement en une implementation :

```
qsort :: [Int] \rightarrow [Int]
qsort [] = []qsort (x:xs) =
    qsort smaller ++ [x] ++ qsort larger
    where
      smaller = [a \mid a \leq x s, a \leq x]larger = [b | b < -xs, x < b]
```
Remarque :

• Il s'agit, avec toute probabilité, du plus simple implementation du tri vite dans un langage de programmation.

Par exemple :

$$
q [3,2,4,1,5] = q [2,1] ++ [3] ++ q [4,5]
$$
  
\n
$$
q [2,1] = q [1] ++ [2] ++ q [1]
$$
  
\n
$$
q [4,5] = q [1] ++ [4] ++ q [5]
$$

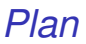

[Récursion : une introduction](#page-2-0)

[Récursion et listes](#page-10-0)

[Récursion avec plusieurs arguments](#page-17-0)

[Récursion mutuelle](#page-23-0)

[Un peu de pédagogie](#page-25-0)

**[Exercices](#page-32-0)** 

<span id="page-23-0"></span>イロメイ団メイ君メイ君メー君  $2Q$ 23/34

#### *Récursion mutuelle*

Un exemple :

```
even :: Int -> Bool
even 0 = True
even n = odd (n-1)odd :: Int -> Bool
odd 0 = False
odd n = even (n-1)
```
#### *Plan*

[Récursion : une introduction](#page-2-0)

[Récursion et listes](#page-10-0)

[Récursion avec plusieurs arguments](#page-17-0)

[Récursion mutuelle](#page-23-0)

[Un peu de pédagogie](#page-25-0)

<span id="page-25-0"></span>**[Exercices](#page-32-0)** 

### *Conseils autour de la récursion*

Une méthodologie – proposée par G. Hutton – pour définir par récursion.

Procédez comme suit :

- 1. définissez le type de la fonction ;
- 2. dénombrez les cas à pendre en considération ;
- 3. définissez les cas simple (cas base) ;
- 4. définissez les autres cas ;
- 5. généralisez et simplifiez.

Attention : l'etape 2 se fait (le plus souvent) par filtrage.

Nous allons tester cette méthode avec le produit scalaire – voir TD précédent.

# *Étape 1 : le type*

#### produitScalaire :: [Int] -> [Int] -> Int

# *Étape 2 : les cas*

```
produitScalaire :: [Int] -> [Int] -> Int
produitScalaire [] ys =
produitScalaire xs [] =
produitScalaire (x:xs) (y:ys) =
```
# *Étape 3 : les cas simples*

```
produitScalaire :: [Int] -> [Int] -> Int
produitScalaire [] ys = 0
produitScalaire xs [] = 0
produitScalaire (x:xs) (y:ys) =
```
# *Étape 4 : les autres cas*

```
produitScalaire :: [Int] -> [Int] -> Int
produitScalaire [] ys = 0
produitScalaire xs [] = 0
produitScalaire (x:xs) (y:ys) =x * y + produitScalaire xs ys
```
## *Étape 5 : géneralisations et simplifications*

```
produitScalaire :: (Num a) => [a] -> [a] -> a
produitScalaire [] _ = 0
produitScalaire _ [] = 0
produitScalaire (x:xs) (y:ys) =x * y + produitScalaire xs ys
```
#### *Plan*

[Récursion : une introduction](#page-2-0)

[Récursion et listes](#page-10-0)

[Récursion avec plusieurs arguments](#page-17-0)

[Récursion mutuelle](#page-23-0)

[Un peu de pédagogie](#page-25-0)

#### <span id="page-32-0"></span>**[Exercices](#page-32-0)**

#### *Exercices I*

- 1. Sans regarder la bibliothèque *prelude.hs*, définissez les fonctions suivantes par récursion :
	- Décider si tous les valeurs logiques d'une liste sont vrais :

```
and \therefore [Bool] \rightarrow Bool
```
 $\triangleright$  Concaténer une liste de listes :

```
concat : : [[a]] \rightarrow [a]
```
► Produire une liste avec *n* éléments identiques :

replicate :: Int  $\rightarrow$  a  $\rightarrow$  [a]

<sup>I</sup> Sélectionner le *n*ième élément d'une liste :

 $(11)$  :: [a] -> Int -> a

▶ Décider si un valeur est un élément d'une liste :

elem :: Eq a => a -> [a] -> Bool

**KOX KOX KEX KEX E YORN** 

#### *Exercices II*

2. Définissez une fonction récursive

```
merge :: [Int] \rightarrow [Int] \rightarrow [Int]
```
qui mélange deux listes triées pour produire une seule liste triée. Par exemple :

> > merge [2 ,5 ,6] [1 ,3 ,4]  $[1, 2, 3, 4, 5, 6]$

3. Définissez une fonction récursive

 $msort :: [Int] \rightarrow [Int]$ 

qui implémente le tri par mélange (merge sort). Cet algorithme de trie peut se spécifier par les deux règles suivantes :

- ► Les listes le longueur  $\leq$  1 sont déjà triées;
- **Les autres listes peuvent être triées en les découpant en** deux moitiés, en triant de deux moitiés, et en mélangeant les listes résultantes.